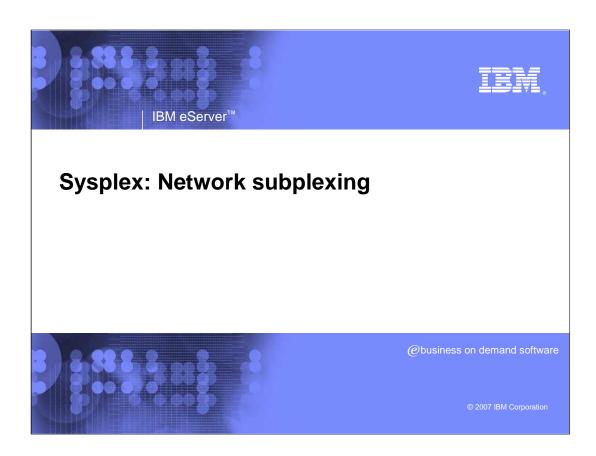

subplex.ppt Page 1 of 27

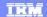

## Background information - VTAM and TCP/IP Sysplex participation overview

#### >VTAM® participation in the Sysplex

- Each VTAM in the Sysplex:
  - -Joins ISTXCF and ISTCFS01 Sysplex messaging groups
  - -Establishes Dynamic XCF Connectivity (controlled by XCFINIT start option)
  - Can access Generic Resource and MNPS coupling facility data structures (specified by STRGR & STRMNPS start options)

#### >TCP/IP participation in the Sysplex

- -Each TCP/IP stack in the Sysplex:
  - -Joins EZBTCPCS Sysplex messaging group
  - Exchanges IP address information all stacks have awareness of IP addresses in all other stacks in the Sysplex
  - -Coordinates DVIPA movement
  - -Can be a Sysplex Distributor target and receive work from a Sysplex Distributor stack
  - -Can access SWSA and Sysplexports coupling facility data structures
  - -Sets up dynamic IP connectivity with other stacks in the Sysplex
    - •Using Dynamic IUTSAMEH if stacks are in the same LPAR
    - •Using Dynamic HiperSockets™ (IQDIO) if stacks are on the same CEC & use the same CHPID
    - Using VTAM's Dynamic XCF Connectivity

2 Sysplex: Network subplexing © 2007 IBM Corporation

subplex.ppt Page 2 of 27

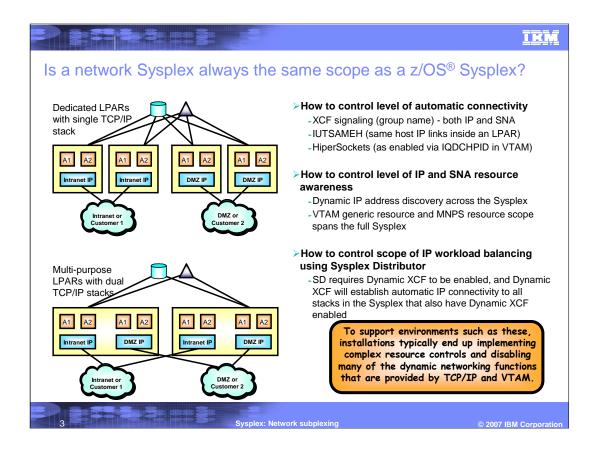

subplex.ppt Page 3 of 27

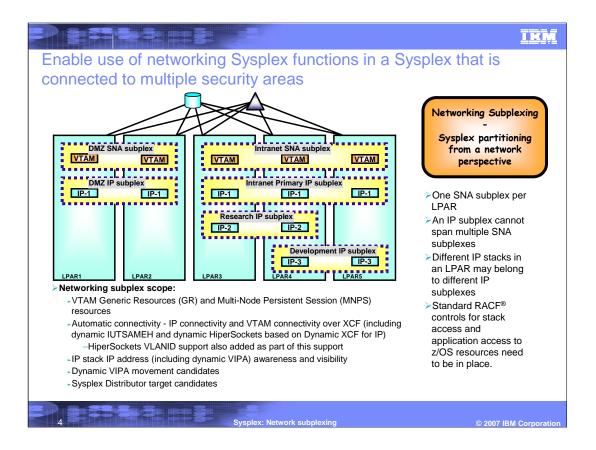

subplex.ppt Page 4 of 27

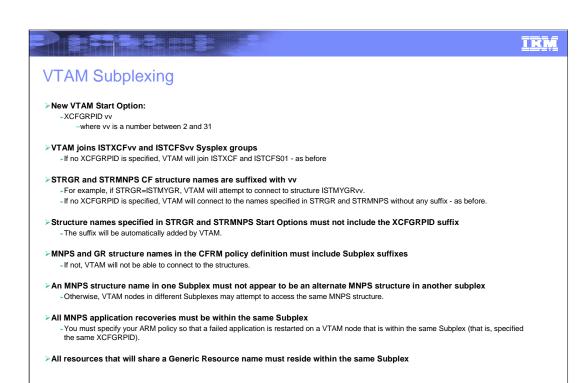

© 2007 IBM Corporatio

subplex.ppt Page 5 of 27

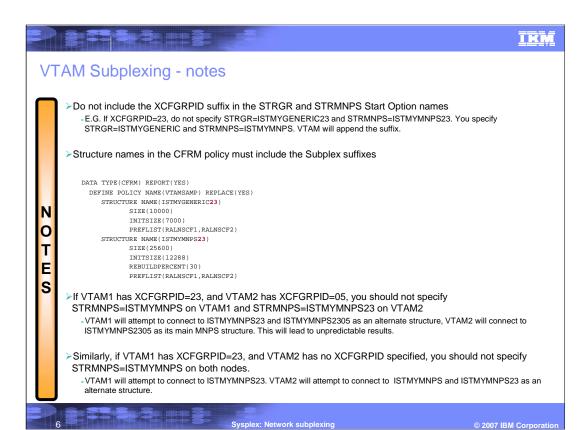

subplex.ppt Page 6 of 27

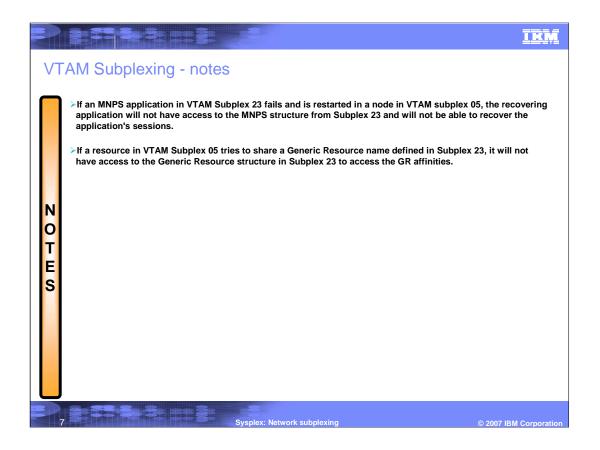

subplex.ppt Page 7 of 27

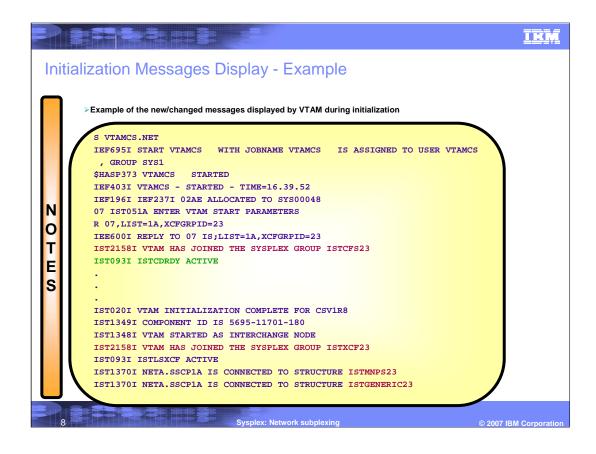

subplex.ppt Page 8 of 27

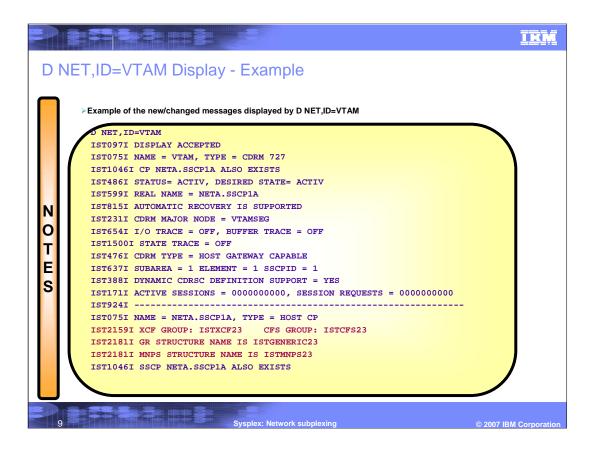

subplex.ppt Page 9 of 27

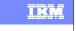

### TCP/IP Subplexing

- ➤ New TCP Profile parameters:
  - -GLOBALCONFIG statement:
    - -XCFGRPID tt used to partition the TCP/IP sysplex groups into subplexes
      - tt is a numeric value between 2 and 31
    - -IQDVLANID nn used to partition HiperSockets for Dynamic XCF connectivity into subplexes
      - nn is a numeric value between 1 and 4094
      - IQDVLANID support for HiperSockets requires a z890 GA2 or z990 GA2 hardware level.
    - -These values cannot be modified through Vary Obeyfile processing
- ▶TCP will join Sysplex group EZBTvvtt, where vv is the VTAM subplex number mentioned earlier
- >SWSA and Sysplexports structure names will be suffixed by vvtt
  - EZBDVIPAvvtt and EZBEPORTvvtt
  - -For example, if the TCP/IP GLOBALCONFIG specified an XCFGRPID of 05 and the supporting VTAM was started with XCFGRPID=23, this stack would connect to EZBEPORT2305

10 Sysplex: Network subplexing © 2007 IBM Corporation

subplex.ppt Page 10 of 27

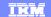

### TCP/IP Subplexing - continued

- >SWSA and Sysplexports structure names in the CFRM policy definition must include Subplex suffixes
  - If not, VTAM (acting on behalf of the TCP/IP stacks) will not be able to connect to the structures.
- Dynamic/automatic connectivity between TCP/IP stacks in different Subplexes will be blocked for:
  - -Dynamic XCF
  - -IUTSAMEH when used by Dynamic XCF
  - -HiperSockets when used by Dynamic XCF (using the IQDVLANID value)
    - -TCP/IP stacks that specify the same IQDVLANID value (GLOBALCONFIG) must specify the same XCFGRPID value, if they are on the same CEC using the same CHPID
    - -TCP/IP stacks in the default Subplex must specify an IQDVLANID value, if they are on the same CEC using the same CHPID as stacks in other Subplexes
- >Connectivity between TCP/IP stacks in different Subplexes will not be blocked for:
  - -Static XCF
  - -User-defined IUTSAMEH
  - User-defined Hipersockets
  - -Any other external network interface
- You must not restart VTAM with a different XCFGRPID while TCP/IP stacks are running
  - -You must stop and restart the TCP/IP stacks so they can pick up the new VTAM XCFGRPID suffix.

Sysplex: Network subplexing © 2007 IBM Corporation

subplex.ppt Page 11 of 27

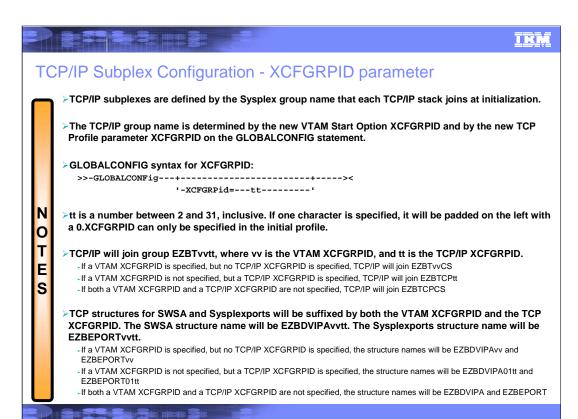

Sysplex: Network subplexing

© 2007 IBM Corporatio

subplex.ppt Page 12 of 27

© 2007 IBM Corporation

subplex.ppt Page 13 of 27

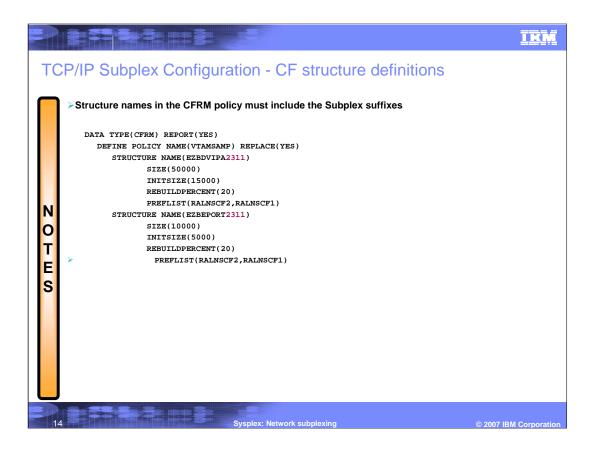

subplex.ppt Page 14 of 27

### TCP/IP Subplex Configuration - HiperSockets usage by dynamic XCF

#### > Connectivity isolation across Hipersockets

Ε

- -TCP/IP stacks in the same Subplex that share the same CEC and specify the same HiperSockets CHPID must specify the same value on the IQDVLANID parameter.
- -TCP/IP stacks in different Subplexes that share the same CEC and specify the same HiperSockets CHPID must specify different values on the IQDVLANID parameter.
- -TCP/IP stacks in the default Subplex (i.e. no XCFGRPID parameter specified) that share the same CEC and specify the same HiperSockets CHPID as stacks in other Subplexes must specify an IQDVLANID value that is different from those used in the other Subplexes.
- -If Subplexing is not being used within the Sysplex, the IQDVLANID parameter on the GLOBALCONFIG statement should not be specified.
- -If TCP1, TCP2, TCP3, and TCP4 are on the same CEC using the same CHPID, and TCP1 and TCP2 are in the same Subplex (e.g. both specified XCFGRPID 11), they must both specify the same IQDVLANID (e.g. IQDVLANID 2000). If TCP3 is in a different Subplex (e.g. XCFGRPID 02), it must not specify the same IQDVLANID as TCP1and TCP2 (e.g. IQDVLANID 305). If TCP4 is in the default Subplex (no XCFGRPID specified), it must specify an IQDVLANID that is different from those specified by TCP1, TCP2 and TCP3 (e.g. IQDVLANID 16).
- If a TCP/IP stack that specifies XCFGRPID=11 in its TCP Profile is started on a VTAM node with XCFGRPID=23, it will join group EZBT2311. If you then stop VTAM and restart it with an XCFGRPID=05, VTAM will establish connectivity with other nodes in Subplex 05, but TCP/IP will still be using group EZBT2311. You must stop the TCP/IP stack and restart it to cause it to join EZBT0511.

15 Sysplex: Network subplexing © 2007 IBM Corporatio

subplex.ppt Page 15 of 27

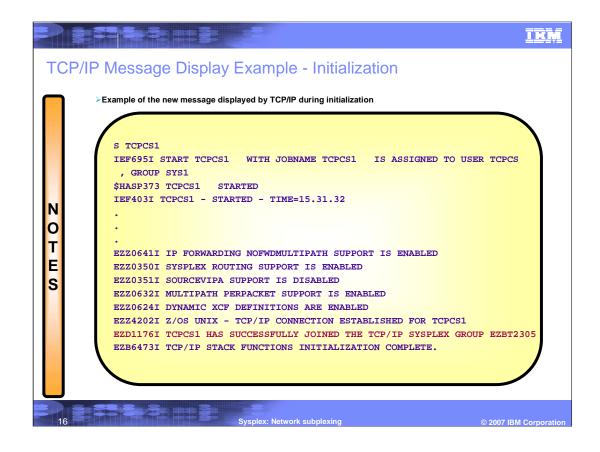

subplex.ppt Page 16 of 27

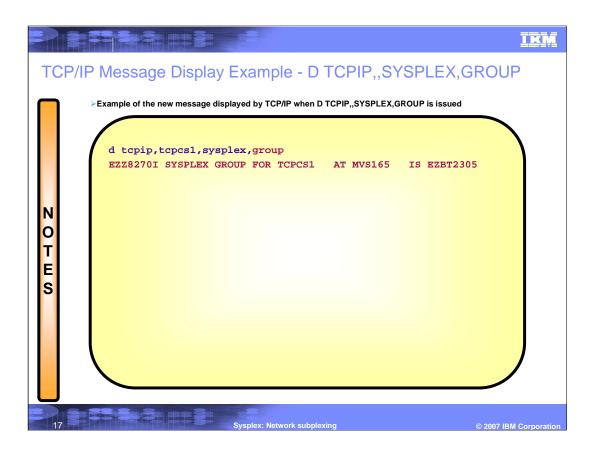

subplex.ppt Page 17 of 27

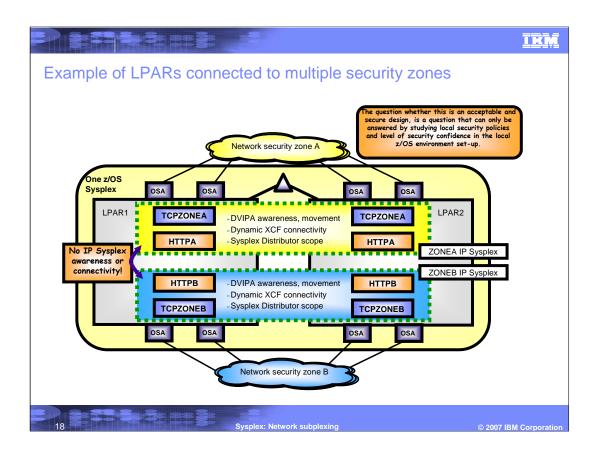

subplex.ppt Page 18 of 27

### HiperSockets VLANID Configuration

- ➤ HiperSockets VLANID support can be used by Dynamic XCF's HiperSockets support and by user-defined HiperSockets interfaces
  - -A VLAN ID is a number in the range 1-4094.
  - -VLANID support for HiperSockets requires a z890 GA2 or z990 GA2 hardware level or later
- VLANID to be used by Dynamic XCF is specified on the GLOBALCONFIG statement - option IQDVLANID
- ➤ User-defined HiperSockets interfaces can specify VLAN ids on the LINK or the INTERFACE statements to partition HiperSockets connectivity
  - ►On the LINK and/or INTERFACE statements for HiperSockets devices
    - -VLANID nn
      - nn is a numeric value between 1 and 4094
      - •VLANID support for HiperSockets requires a z890 GA2 or z990 GA2 hardware level.
    - -HiperSockets allows a stack to specify only one VLAN ID when the interface is used for both IPv4 and IPv6. If you specify a different VLAN ID value on a LINK and INTERFACE definition for the same CHPID, the second statement will be rejected.

19 Sysplex: Network subplexing © 2007 IBM Corporation

subplex.ppt Page 19 of 27

#### Pre-V1R8 nodes in the Sysplex

- If you have network subplexing established in your Sysplex, any pre-V1R8 nodes in the Sysplex will be treated as being in the default Network Subplex
  - For VTAM, the default Network Subplex is the one that joins Sysplex groups ISTXCF and ISTCFS01
  - For TCP/IP, the default Network Subplex is the one that joins Sysplex group EZBTCPCS
- The pre-V1R8 nodes will only be able to establish dynamic connectivity to other nodes within the default Network Subplex.
- Dynamic connectivity (and the other TCP/IP and VTAM Sysplex functions that are scoped by Subplexing) will be blocked between these nodes and nodes in other Network Subplexes.
- > Any pre-V1R8 TCP/IP stacks that set up dynamic HiperSockets connectivity will do so without an IQDVLANID.
  - This effectively defaults the VLAN id to 0.
  - A VLAN id of 0 means that this HiperSockets access point can connect to (and exchange data with) any other HiperSockets access point, regardless of the IQDVLANID value specified on that other stack.
  - Full subplexing isolation will not be possible with this configuration.
    - -Separate HiperSockets CHPIDs should be used for pre V1R9 stacks.

Sysplex: Network subplexing © 2007 IBM Corporatio

subplex.ppt Page 20 of 27

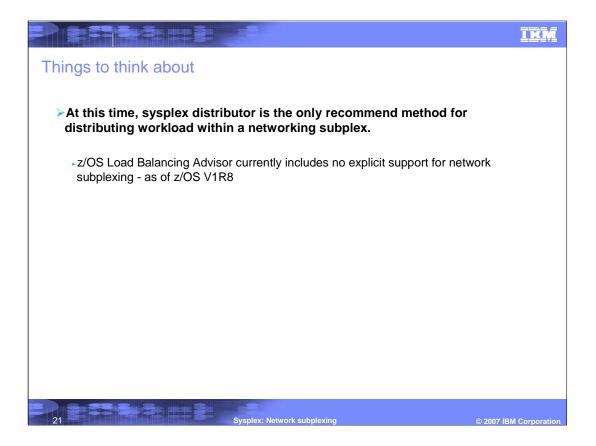

subplex.ppt Page 21 of 27

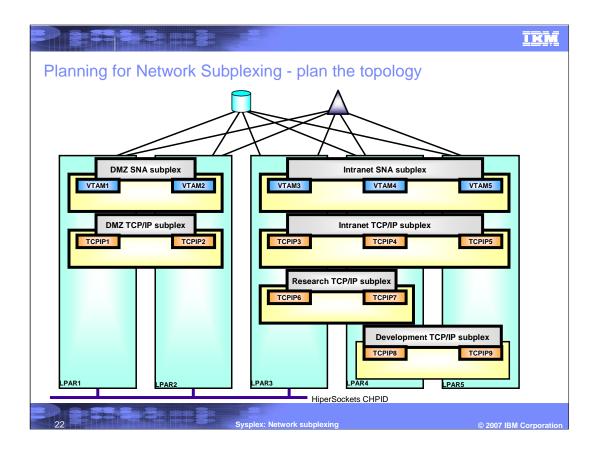

subplex.ppt Page 22 of 27

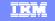

# Planning for Network Subplexing - Define group IDs and structure names

- > Determine how many Network Subplexes will be needed
  - Assign a unique VTAM XCFGRPID for each anticipated VTAM Subplex in the Sysplex
    - -VTAM1 & VTAM2: Default (No XCFGRPID start option specified)
    - -VTAM3, VTAM4, & VTAM5: XCFGRPID=21
  - Determine what GR and MNPS structures each VTAM Subplex will require
    - -Default VTAM Subplex: ISTDMZGR & ISTDMZMNPS
    - -VTAM Subplex 21: ISTGR21 & ISTMNPS21
  - Assign a unique TCP/IP XCFGRPID for each anticipated TCP/IP Subplex in the Sysplex
    - -TCPIP1 & TCPIP2: Default (No XCFGRPID parameter specified)
    - -TCPIP3, TCPIP4, & TCPIP5: XCFGRPID 02
    - -TCPIP6 & TCPIP7: XCFGRPID 03
    - -TCPIP8 & TCPIP9: XCFGRPID 04
  - Determine what SWSA and Sysplexports structures each TCP/IP Subplex will require
    - -Default TCP/IP Subplex: EZBDVIPA & EZBEPORT
    - -TCP/IP Subplex 02: EZBDVIPA2102 & EZBEPORT2102
    - -TCP/IP Subplex 03: EZBDVIPA2103 & EZBEPORT2103
    - -TCP/IP Subplex 04: EZBDVIPA2104 & EZBEPORT2104

23 Sysplex: Network subplexing © 2007 IBM Corporation

subplex.ppt Page 23 of 27

TEM

# Planning for Network Subplexing - HiperSockets VLAN IDs and CFRM policies

- If you will have multiple TCP/IP Subplexes with accessibility to the same HiperSockets LAN
  - -Ensure all the systems that will be using HiperSockets are at the V1R8 level (and at the appropriate hardware level)
  - -Assign a unique IQDVLANID value for each such TCP/IP Subplex to each TCP/IP stack with common HiperSockets access. Also, assign a unique IQDVLANID value to stacks in the default Subplex (i.e. no XCFGRPID specified).
    - -Default TCP/IP Subplex, Stacks TCPIP1 & TCPIP2: IQDVLANID 1000
    - -TCP/IP Subplex 02, Stack TCPIP3: IQDVLANID 1001
    - -TCP/IP Subplex 03, Stack TCPIP6: IQDVLANID 1002
- ➤ Create a CFRM policy that defines all the needed GR, MNPS, SWSA, and Sysplexports structures that will be used in the Sysplex, including their assigned XCFGRPID suffixes
  - Define, in the CFRM policy: ISTGR21, ISTMNPS21, ISTDMZGR, ISTDMZMNPS, EZBDVIPA, EZBEPORT, EZBDVIPA2102, EZBEPORT2102, EZBDVIPA2103, EZBEPORT2103, EZBDVIPA2104, EZBEPORT2104

24 Sysplex: Network subplexing © 2007 IBM Corporation

subplex.ppt Page 24 of 27

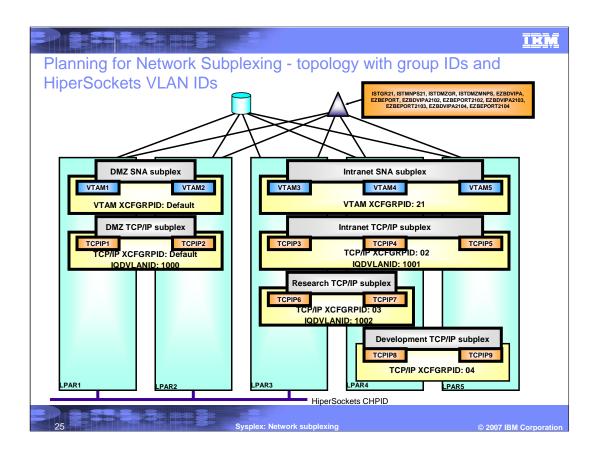

subplex.ppt Page 25 of 27

### Setting up Network Subplexes in a Sysplex

- ➤ Activate the CFRM policy
- For each VTAM in the Sysplex that will need a VTAM XCFGRPID or that supports TCP/IP stacks that need a TCP/IP XCFGRPID or IQDVLANID
  - -If the VTAM node needs an XCFGRPID, stop the VTAM node
  - -For each TCP/IP stack on that VTAM node that will need a TCP/IP XCFGRPID or IQDVLANID
    - -Stop the TCP/IP stack
    - -Change the TCP/IP profile GLOBALCONFIG statement to specify the XCFGRPID value for that stack
    - -If the stack requires a IQDVLANID, change the TCP/IP profile GLOBALCONFIG statement to specify the IQDVLANID value for that stack
    - -Restart the TCP/IP stack
  - If the VTAM node was stopped, restart the VTAM node specifying the XCFGRPID Start Option with the value assigned to the Subplex this VTAM node will belong to

26 Sysplex: Network subplexing © 2007 IBM Corporation

subplex.ppt Page 26 of 27

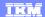

### Trademarks, copyrights, and disclaimers

The following terms are trademarks or registered trademarks of International Business Machines Corporation in the United States, other countries, or both:

HiperSockets RACF VTAM z/OS

UNIX is a registered trademark of The Open Group in the United States and other countries.

Product data has been reviewed for accuracy as of the date of initial publication. Product data is subject to change without notice. This document could include technical inaccuracies or typographical errors. IBM may make improvements or changes in the products or programs described herein at any time without notice. Any statements regarding IBM's future direction and intent are subject to change or withdrawal without notice, and represent goals and objectives only. References in this document to IBM products, programs, or services does not imply that IBM intends to make such products, programs or services available in all countries in which IBM operates or does business. Any reference to an IBM Program Product in this document is not informed to state or imply that only that program product may be used. Any functionally equivalent program, that does not infringe IBM's intellectual property rights, may be used instead.

Information is provided "AS IS" without warranty of any kind. THE INFORMATION PROVIDED IN THIS DOCUMENT IS DISTRIBUTED "AS IS" WITHOUT ANY WARRANTY, EITHER EXPRESS OR IMPLIED. IBM EXPRESSLY DISCLAIMS ANY WARRANTIES OF MERCHANTABILITY, FITNESS FOR A PARTICULAR PURPOSE OR NONINFRINGEMENT. IBM shall have no responsibility to update this information. IBM products are warranted, if at all, according to the terms and conditions of the agreements (for example, IBM Customer Agreement, Statement of Limited Warranty, International Program License Agreement, etc.) under which they are provided. Information concerning non-IBM products was obtained from the suppliers of those products, their published announcements or other publicly available sources. IBM has not tested those products in connection with this publication and cannot confirm the accuracy of performance, compatibility or any other claims related to non-IBM products.

IBM makes no representations or warranties, express or implied, regarding non-IBM products and services.

The provision of the information contained herein is not intended to, and does not, grant any right or license under any IBM patents or copyrights. Inquiries regarding patent or copyright licenses should be made, in writing, to:

IBM Director of Licensing IBM Corporation North Castle Drive Armonk, NY 10504-1785 U.S.A.

Performance is based on measurements and projections using standard IBM benchmarks in a controlled environment. All customer examples described are presented as illustrations of how those customers have used IBM products and the results they may have achieved. The actual throughput or performance that any user will experience will vary depending upon considerations such as the amount of multiprogramming in the user's job stream, the I/O configuration, the storage configuration, and the workload processed. Therefore, no assurance can be given that an individual user will achieve throughput or performance improvements equivalent to the ratios stated here.

© Copyright International Business Machines Corporation 2007. All rights reserved.

Note to U.S. Government Users - Documentation related to restricted rights-Use, duplication or disclosure is subject to restrictions set forth in GSA ADP Schedule Contract and IBM Corp.

27 Sysplex: Network subplexing © 2007 IBM Corporation

subplex.ppt Page 27 of 27